[Windows](http://file.inmanuals.com/doc.php?q=Windows 7 How To Reinstall Failed Updates) 7 How To Reinstall Failed Updates [>>>CLICK](http://file.inmanuals.com/doc.php?q=Windows 7 How To Reinstall Failed Updates) HERE<<<

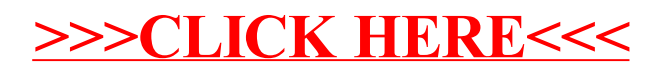